# Stamps on the Bay

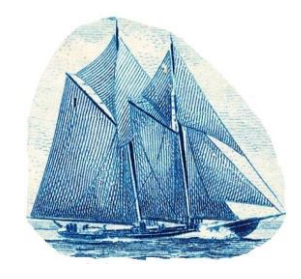

# The Voice of The Owen Sound Stamp Club Meeting Cancelled due to Health Safety Volume 1 Edition 6, July 2020

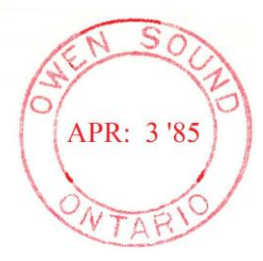

#### From the President

Hope everyone is staying safe and healthy. It is a

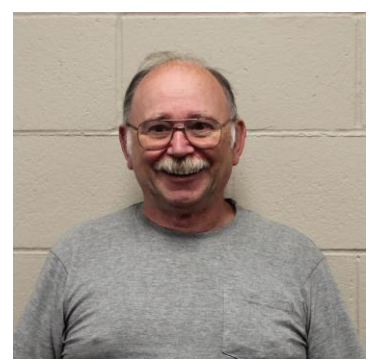

blessing that we have this great warm weather, after all, we did complain a lot over the past few months of it being so cold, windy and wet. We as humans do not have anything better to do than complain about the weather, been

going on for a lot of generations now and I don't see it ending very soon.

The last newsletter touched on the topic of being scammed. Well believe me it does happen a bit more than people realize. Last month I was looking over my emails one night and I had my usual amount, of around 12-15 emails. I would say 10% are good, honest and down to earth type emails, the rest of the 90% just delete as they are more or less just a scam.

One night last month I was looking over my emails, and without knowing it, I had the pleasure of sending 8 emails to different people, all asking for money or a gift car. One was even to my girlfriend and she asked me if it was a joke, and I had to tell her it was someone using my email address, name and all my other information. Six others were asking for gift cards of various amounts, they did not reply they just overlooked it and did nothing. The biggest problem was one close friend did go and pick up a gift card for a significant sum of money.

On looking into finding out about who took and or used this money to purchase the card or cash in it, the companies told him there was no record. It makes me mad that my friend got scammed and could not get his money back. But they also hacked information from my computer, crashing a lot of different programs, thus making me get another computer, and changing my password and login information.

I did not know till a night after that that my antivirus and private info program had run out of time one night before. So I want to warn you if you use a computer, CHECK YOUR VIRUS AND PRIVATE INFOMRATION PROTECTION IS UP TO DATE AND WORKING WELL, you could be next.

Our next meeting on July 15th, 2020 is cancelled, due to the COVID-19 virus outbreak

Stay healthy and by all means stay safe.

John C. Lemon President OSSC.

#### From the Editor Phil Visser

Wow, has this edition taken a long time to collate! This edition has a lot of scans inserted and Microsoft Word just doesn't let the scans to be placed beside each other. So I hope this layout isn't too difficult to read!

This issue of "Stamps on the Bay" is the last one to be produced on this old computer! Like John, a new computer is almost ready to be used. The computer took five days to arrive from the mid west USA, but the monitor has taken nine days to travel from Mississauga and it is still not here! More Covid-19 restrictions on our hobby.

As usual, a teaser scan follows to fill the front page. The stamp does have a tie in with one of the articles inside, sometimes directly and sometimes indirectly. This stamp is both direct and indirect. It is hoped that readers may find this interesting and will want to read further into the newsletter. And now for the teaser scan:

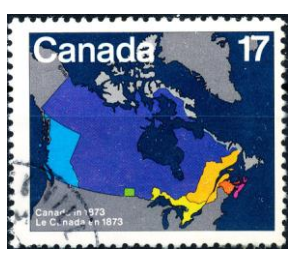

# The 1898 Imperial Penny Postage "Map Stamp" By Jim Molineux

Imperial Penny postage refers to a postage rate reduction scheduled for introduction on December 25, 1898. The new rate allowed Canadians to send halfonce letters to several countries in the British Empire at the rate of one British pence (2 cents Canadian). Sir William Mulock, the Canadian Postmaster General at that time, negotiated the change from the previous rate of 5 cents Canadian. The event was recognized by issuing a special stamp featuring the new rate and emphasizing the vast extent of the British Empire.

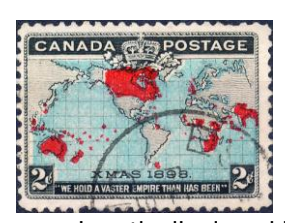

Often called the map stamp, it shows a map of the world with the member countries of the British Empire identified in red and surmounted by Queen Victoria's crown. A cable border is used with the new 2 cents rate

**MAS 1898** 

prominently displayed in lower corner tablets. Across the base of the design are the inscriptions "*Xmas 1898*" and "*We Hold a Vaster Empire Than Has Been*." The latter statement is literally true, as map stamps can show extra islands and areas in Africa that were never part of the British Empire.

Map stamps are relatively common as about 20 million were printed. The Unitrade Catalogue of Canadian Stamps recognizes four versions of the map stamp, each differentiated by the background colour of the oceans. These are #85 (lavender)(top left), #85i (grey)(top right), #86 (blue)(bottom left) and #86b (deep blue)(bottom right). The Catalogue indicates that the four versions were issued in 1898. This has been questioned by other authors who assert that the blue ocean varieties were issued later in 1899. An inspection of the 150+ stamps in my collection supports the contention that the blue stamps were issued at a later date.

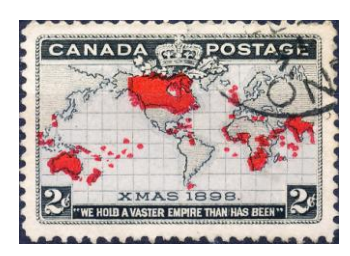

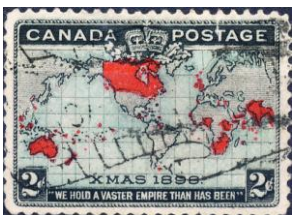

Stamps in both the lavender

and blue shades can develop a brown appearance due to oxidation of the ink used to print the oceans. Known as "mud stamps," they are not considered a unique variety. The colour changes take years to develop and occur in both mint and used stamps. Lavender oceans

become golden or light bronze whereas the light and deep blues become dark bronze or black. Suggested causes of these colour changes include storage in a damp location; heavily dampened paper with

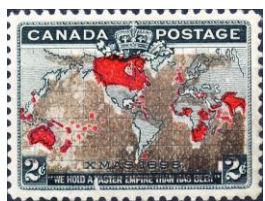

more water impurities when printed; and changes in the chemical composition of the blue aniline inks. None of

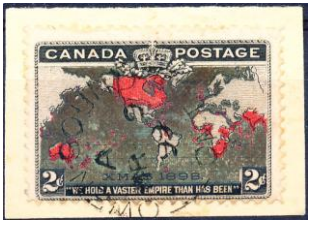

these explanations seems satisfactory as there is no consistency between adjacent stamps in a block.

Blocks of cancelled map stamps are rare as they would likely have been used

only as parcel postage or on a foreign registered letter. Intact plate blocks are extremely rare as these stamps were printed in sheets of 100 stamps, and then split down the middle into panes. Because the plate inscription straddled the middle of the sheet, intact plate blocks are rarely found.

The map stamp has some interesting features. It is apparently the first Christmas stamp issued in the world and is possibly the world's first tri-coloured stamp. Although scheduled for introduction on December 25th, the original map stamp was in circulation effective December 7, 1898. It is also the first Canadian stamp to use multiple printing techniques. The black portion of the design was produced by engraved steel plates (intaglio) while the ocean colour and the red territories were applied by relief printing (typography).

Being a larger format printing, 36 mm wide and 27 mm high, this stamp lends itself to the study of CDS (Circular Date Stamp) cancels very well. At present there are about twenty copies in this

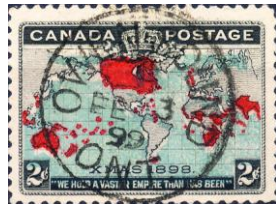

collection of map stamps with the CDS cancel of Owen Sound. According to the 1901 Canadian Census, the population of Owen Sound was 8,776. The inhabitants were prolific letter writers.

> city and town

It is also possible to find Railway Post Office (RPO's) cancels. Branching out further, a study of

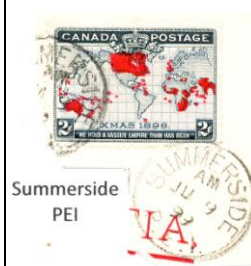

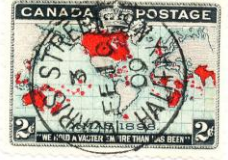

cancels Halifax can be **NS** accumulated. Note that the stamp labelled as coming from Bathurst is really from Fredericton, N.B. When issued in 1898, there were only

seven provinces in the Canadian confederation. The adjoining map stamp scans show stamps from each province.

#### An anomaly appears in having a Calgary cancel when at

(souther n) part of Assini boa remai ned as that name. Howev

the time Alberta was not yet a province of Canada. After the Red River rebellion, in 1882, the Assiniboa region was divided into three districts. The lower

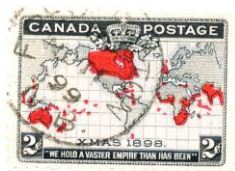

**Bathurst NB** 

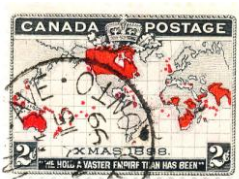

Toronto

called ON Saskatchewan and the western part up to the Rockies was called Alberta.

Other cancelling devices can

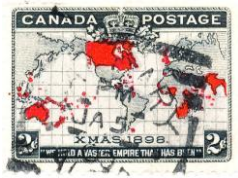

**Brandon** on the map **MB** stamp. These devices include private cork cancels (fancy

er, the northern part was

**Quebec City** 

PQ

cancels), two-ring, bar, three ring, duplex, roller, squared circle, flag and supplementary cancels such as registered letters (R) Dead Letter Office (DLO) and Money Order Office Number (MOON).

also be found

The scan below shows a couple of RPO scans:

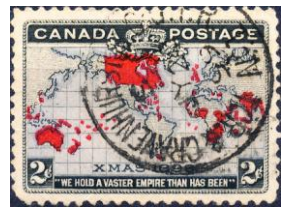

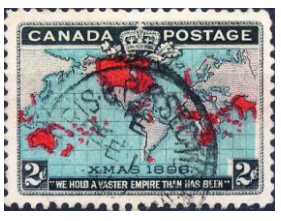

Part 2 of this article will be continued in the August newsletter.

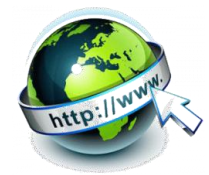

#### Useful Links: Circuit Book Browser/Explorer By Randy Rogers

I would like to remind everyone that the circuit book browser on our

website has images for the most recent 66% of the pages in our circuit books. Now is an opportune time to browse through our digital books and perhaps make a list of pages and items that you might like for your collection. The images are scans of new pages before they are added to the circuit books. So, some of the items may have already been sold.

For those with a Windows based computer there is our Circuit Book Explorer application. It contains up to date information on all the pages in our physical circuit books

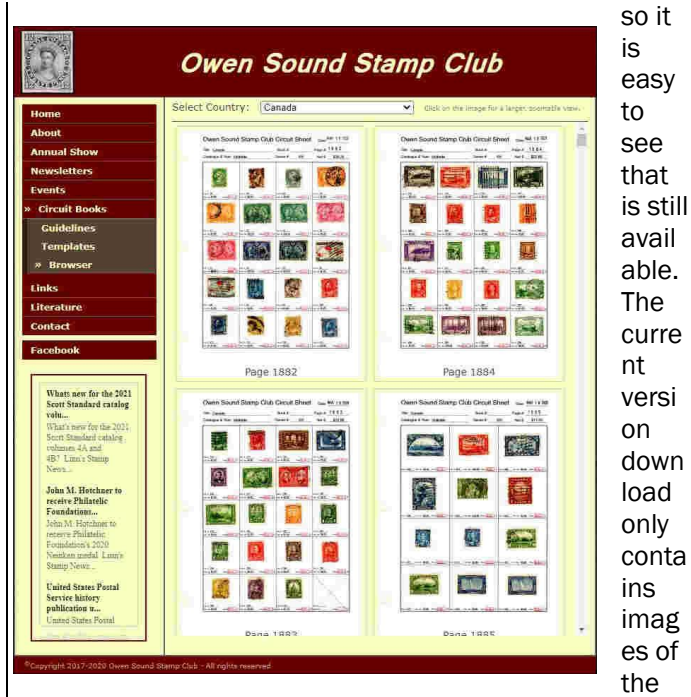

latest additions to the circuit books. The current version and additional images can be downloaded separately from the "Get Circuit Book Explorer" link on our home page.

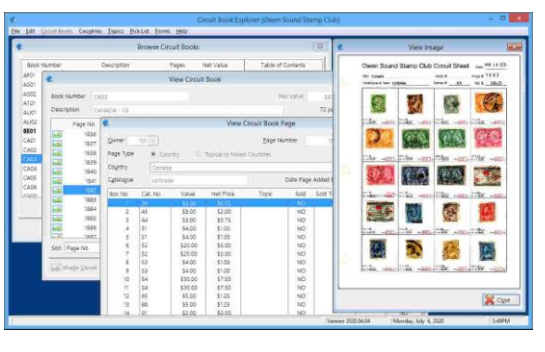

Over the last few months I have, like probably many of you, spent many hours working on my

stamp collection. As a result I have also spent a lot more time online using a couple of sites that I mentioned in previous articles and made some useful discoveries along the way.

#### Flashback #1- Colnect

3

I have utilised this site extensively and in the past just worked with the default layout which looks something like this…

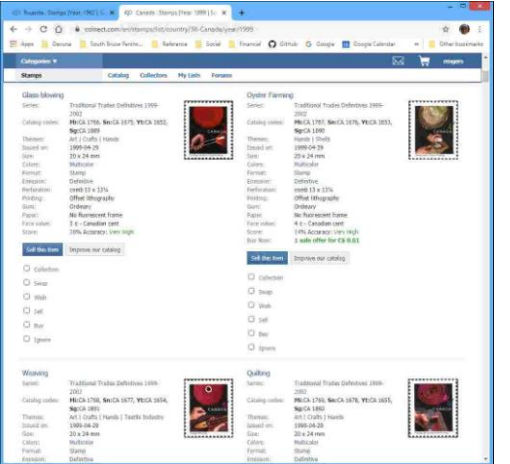

This view is informative, but there is a lot to process when you are just trying to get a catalogue number or year of

issue of an unidentified stamp.

Then I noticed this…

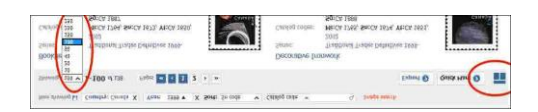

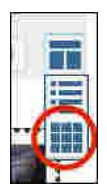

On the left is the "Showing" drop down menu. I think the original default was 10 or 20. I bumped mine to 100 and then discovered the layout button on the right and changed it to the "tiled" view. Now when I'm trying to identify a stamp it is much

easier to quickly do a visual search for the stamp, perhaps with additional filters applied for value and

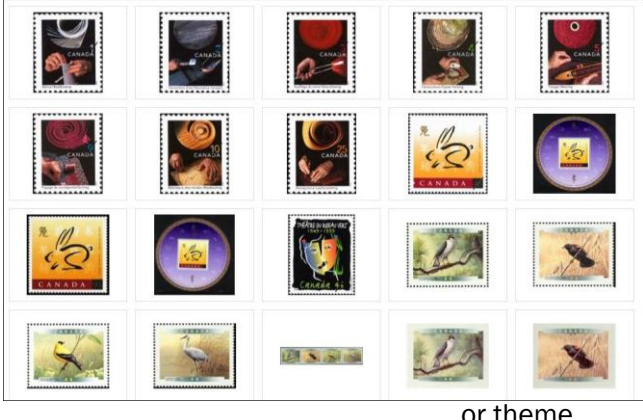

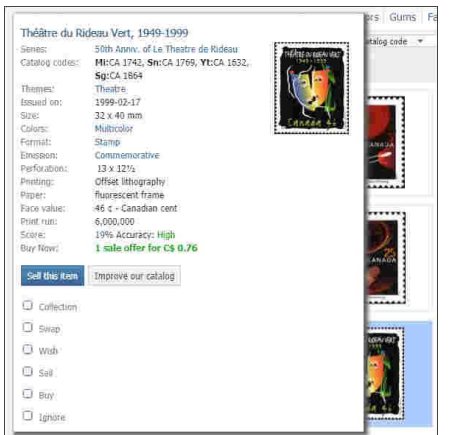

or theme.

Once you have found the stamp you are trying to identify you can simply "hover" the mouse over the image to get the catalogue number and other information.

## Flashback #2- Stamp Community Forum.

Russian stamps have been my focus for the past few weeks. Wow, they have produced thousands of stamps and I have a pile of remaindered pages for our next silent auction. A couple of interesting items were found in the mix and I made a plea for help on the Stamp Community Forum web site.

*"This first item is part of a sheet of trade union stampsit's a monthly membership fee stamp with a pay stub under it.*

The translation of the upper word in Capital letters is "All-Union Central Council of Trade Unions." The two words above the hammer and the sickle read "unified

висло висло висло вцепс **вцспс** BUCNC-BUCNCвиспо nood  $29<sub>n</sub>$  $1p50k$   $1p50k$ 1р50к 1р50к 1р50к 1р50к 1р50к 1р50к вцепс вцепе вцепе вцепе вцепе вцепе вцспс виспо 28 HALBANOC  $1p50k$  $1p50k$  $1p50k$  $ln 50k$  $1p50k$ 1р50к  $1p50k$ вцепе виспс вцспс вцепс вцепе вцепе вцспс вцепс HA.B3HOC  $1p50k$  $1p50k$ чл. взнос<br>1 р 50 к  $1p50k$  $1n50k$ 1р50к  $1p50k$ 

trade union stamp," the ones below read "membership fee / 1r(uble) 50k(opecks)." The text in the stub reads "Trade Union Pay stub / 1r 50k."

This stamp must be from the 1960's. When the fee was paid (every month), the upper stamp was glued in the worker's Trade Unions personal membership card #1073; while the other part (pay stub) was glued onto his/her registration card in the office, for control purposes. These stamps went out of use in the 1970's, as far as I know. This stamp was used all around the USSR."

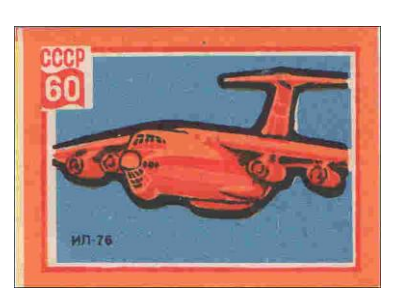

I thought this second item might be a "Cinderella" of some sort but couldn't find out anything about it. From the community the reply was "*The second item is definitely a match* 

*box label, not a Cinderella.*" The thought of a matchbox label never occurred to me; a quick Google search turned up lots of images. Does anyone collect these things?

You might also want to check out our Facebook page for the latest in stamp news and to connect with members during this pandemic.

#### References:

<http://www.owensoundstampclub.org/Download.html> <https://colnect.com/en/stamps/countries> <https://www.stampcommunity.org/>

Stamp Community Forum Member vicaf60 from Minsk Belarus

[https://www.facebook.com/groups/16706004532046](https://www.facebook.com/groups/1670600453204607) [07](https://www.facebook.com/groups/1670600453204607)

### Where did Mr. Ghosn get the idea of escaping in a large box?

#### By Dennis Buss

A big story at the end of December 2019 was how ex Nissan-CEO Ghosn (fig. right), charged with financial wrongdoing, managed to sneak through a

Japanese airport to a private jet that whisked him out of the country by hiding in a large, black music equipment case with breathing holes drilled in the bottom. Where did he get the idea of escaping in a large chest?

It was done in the Netherlands 400 (!) years ago.

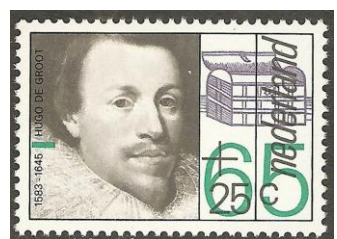

Anybody who went to elementary school in the Netherlands can tell you about Hugo de Groot's escape in a book chest. A Dutch stamp issued in 1983 (fig. to the left) shows a portrait of Hugo de

**LIBAN**<br>2000 L.L.

بنان<br>۲۰۰ <sup>ر</sup>ن

Groot and a drawing of the book chest. There are other stamps of Hugo de Groot and there even was a ten guilder banknote with his likeness.

Hugo de Groot/Hugo Grotius (10 April 1583 – 28 August 1645), was a Dutch humanist, diplomat, lawyer, theologian and jurist. He is considered to be one of the greatest contributors to the development of international law. He has been called the "father of international law."

In the early 17th century a disagreement between the Remonstrants, (moderates), and the anti-Remonstrants, began to escalate. Severe rioting broke out between both parties. During the Synod of Dordrecht in 1618, it was decided that the moderates' viewpoint was reprehensible and therefore banned.

Moderate members of the States of Holland were imprisoned immediately. Johan van Oldenbarnevelt, who was Advocate of Holland, Hugo de Groot, who was Pensionary of Rotterdam, and a few others were thrown into prison.

After six months in custody, sentence was passed: Van Oldenbarnevelt was sentenced to death and was beheaded in 1619. De Groot was sentenced to life in prison and transferred to Loevestein Castle. (fig. below)

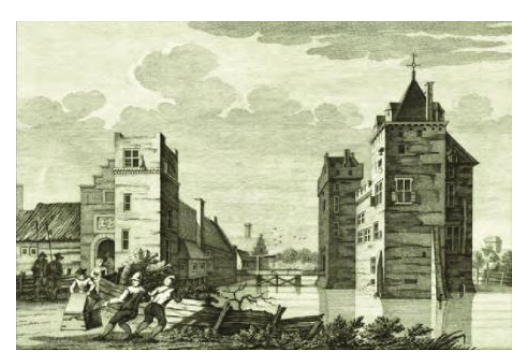

Hugo de Groot did read a lot in prison. Many books were brought in and sent back in a large book chest, which

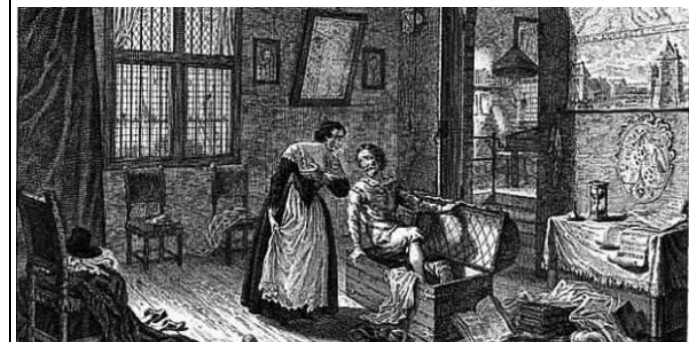

was thoroughly inspected by the guards on every delivery. Since the chest never contained anything other than books, the guards started to check it less often. On 22 March 1621, Hugo Grotius escaped from Loevestein in the chest (fig. avove), fleeing to France.

From there Hugo sent a request to the States of Holland asking for his wife and children to be sent to France. The request was granted on the condition that Hugo Grotius would never return to the Netherlands.

In 1634, Hugo Grotius was appointed Swedish Ambassador to France. In 1645, returning from a visit to Sweden, he was shipwrecked of the German coast. He did not survive the catastrophe and died in Rostock, Germany."

Although being banned from the Netherlands he must have been redeemed at the time of his death because the same year he died (1645) he was buried in the Grote Kerk in Delft (the Netherlands). For more information about Hugo de Groot's extraordinary life I recommend clicking the second reference.

One wonders what Mr. Ghosn's life will be from now on and how will it end?

Refs:

https://kiwidutch.wordpress.com/2010/08/10/new-62/:

https://en.wikipedia.org/wiki/Hugo\_Grotius

#### Announcement

John Cortan emailed over the weekend to share the sad news that **KINEX 2020** has been cancelled. With the restrictions placed on large gatherings, it is just not possible to hold a stamp show. There is also the added footnote that this forced show closure, not just in Kincardine, but all the shows since March 15th (or thereabout) and many of the dealers are feeling the boredom from being restricted to their home base.

For the ordinary collector, online purchases are an opportunity to add to their collections, but let us have some empathy for the dealers who are sitting on a large inventory of stamps, supplies, and postal history items. Perhaps some creative minds can see if it is possible to contact the dealers to fill the holes in all of our collections.

Club Executive President John Lemon (519)375-7161 117 Sussex Square R.R. # 3 Owen Sound, ON N4K 5N5 [lembudd@yahoo.com](mailto:lembudd@yahoo.com)

Vice President Marion Ace (519)934-1998 P.O. Box 286 Tara, ON N0H 2N0 [marionace@bmts.com](mailto:marionace@bmts.com)

Secretary/Treasurer Bob Ford (519)376-4788 721 8th Ave East, Owen Sound, ON N4K 3A5 [Rob.darford@rogers.com](mailto:Rob.darford@rogers.com)

Other Contacts Circuit Book Manager Marion Gibson (519) 371-9234 591 Balmy Beach Rd, Owen Sound, ON N4K 5N4 [Mamabear54@rogers.com](mailto:Mamabear54@rogers.com)

Website Coordinator Randy Rogers (519) 373-9732 P.O. Box 103 Hepworth ON, N0H 2P0 [rrogers@devuna.com](mailto:rrogers@devuna.com)

Newsletter Editor Phil Visser (519) 387-0271 554 9th Street A East

Owen Sound, ON, N4K 0C4 [Pmvisser54@gmail.com](mailto:Pmvisser54@gmail.com)

Randy has now written several articles about websites connected to our web page and using some of these links may help you in sorting and organizing a collection. I visited Colnect and Stamp Forum and found them useful. I can see how it will help sort stamps from the general world collection in my attempt to organize this room! My family thinks that will never happen, but keep focused and do something everyday and slowly organization will come out of the hoard in our dens.

#### Soapbox

I have tried for a couple of years to join the Postal History Society of Canada. While the web site is wonderful and I am sure membership will be rewarding, the process of joining is not easy! The membership year runs from July to June of the next year. So, trying again, I submitted my application and tried to submit my dues via Paypal, only to discover the link is still not functional. Contact is possible through the Secretary, and so emails were exchanged, however, the Paypal link is the responsibility of the Treasurer. I am still waiting for contact with this person. While it is possible to use snail mail (Canada Post) the fees for Paypal membership and written application form is significantly different, which fee is correct? I wonder if another year will pass before membership can be attained. Having a presence on the internet is important as long as all parts of the web site are functional.

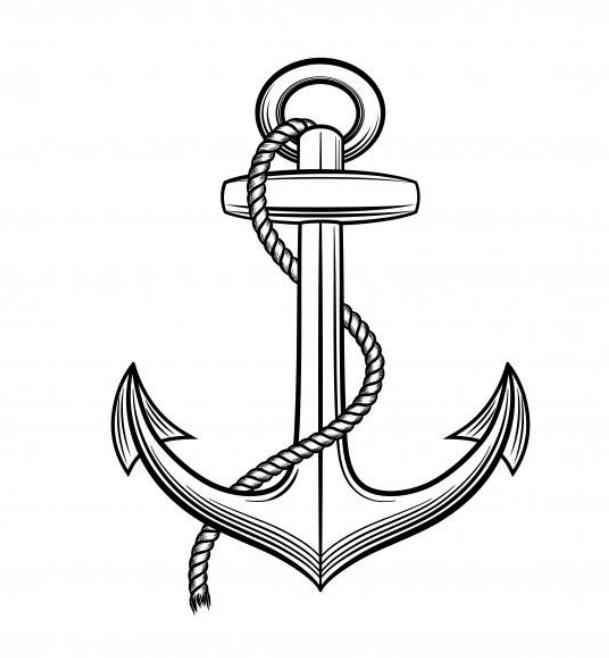